# Package 'nlmixr2extra'

May 17, 2022

Title Nonlinear Mixed Effects Models in Population PK/PD, Extra Support Functions

Version 2.0.6

Maintainer Matthew Fidler <matthew.fidler@gmail.com>

Description Fit and compare nonlinear mixed-effects models in differential equations with flexible dosing information commonly seen in pharmacokinetics and pharmacodynamics (Almquist, Leander, and Jirstrand 2015 [<doi:10.1007/s10928-015-9409-1>](https://doi.org/10.1007/s10928-015-9409-1)). Differential equation solving is by compiled C code provided in the 'rxode2' package (Wang, Hallow, and James 2015 [<doi:10.1002/psp4.12052>](https://doi.org/10.1002/psp4.12052)). This package is for support functions like preconditioned fits [<doi:10.1208/s12248-016-9866-5>](https://doi.org/10.1208/s12248-016-9866-5), boostrap and stepwise covariate selection.

License GPL  $(>= 3)$ 

URL <https://nlmixr2.github.io/nlmixr2extra/>,

<https://github.com/nlmixr2/nlmixr2extra/>

BugReports <https://github.com/nlmixr2/nlmixr2extra/issues/>

Imports checkmate, cli, crayon, data.table, digest, ggplot2, ggtext, lotri, nlme, nlmixr2est, Rcpp, rxode2, stats, symengine, utils

**Suggests** nlmixr2data, testthat  $(>= 3.0.0)$ , with r

LinkingTo Rcpp, RcppArmadillo

**Biarch** true

Config/testthat/edition 3

Encoding UTF-8

NeedsCompilation yes

RoxygenNote 7.1.2

Author Matthew Fidler [aut, cre] (<<https://orcid.org/0000-0001-8538-6691>>), Vipul Mann [aut]

Repository CRAN

Date/Publication 2022-05-17 09:20:02 UTC

## <span id="page-1-0"></span>R topics documented:

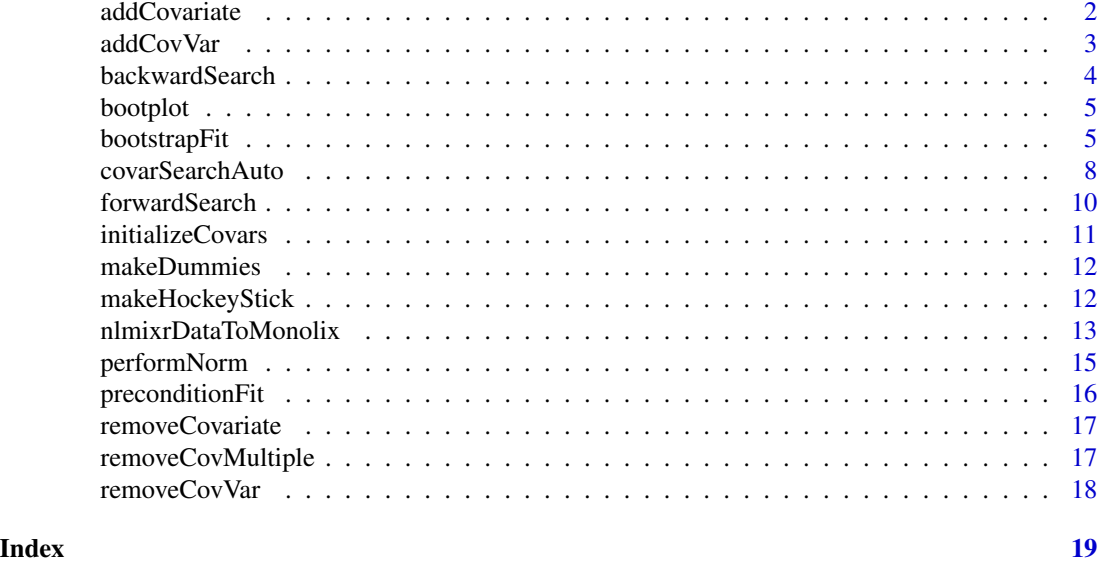

addCovariate *Add covariate expression to a function string*

#### Description

Add covariate expression to a function string

#### Usage

addCovariate(funstring, varName, covariate, theta, isLog)

#### Arguments

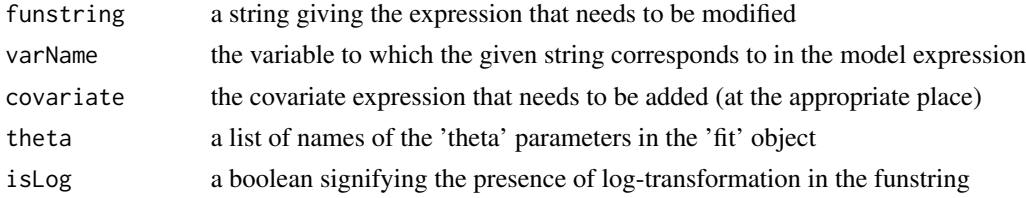

#### Value

returns the modified string with the covariate added to function string

#### Author(s)

<span id="page-2-0"></span>

Adding covariate to a given variable in an nlmixr2 model expression

#### Usage

```
addCovVar(
  fitobject,
 varName,
  covariate,
 norm = c("median", "mean", "autoscale"),
 norm_type = c("mul", "div", "sub", "add", "autoscale"),
  categorical = FALSE,
  isHS = FALSE,
  initialEst = 0,
  initialEstLB = -Inf,initialEstUB = Inf
\mathcal{L}
```
#### Arguments

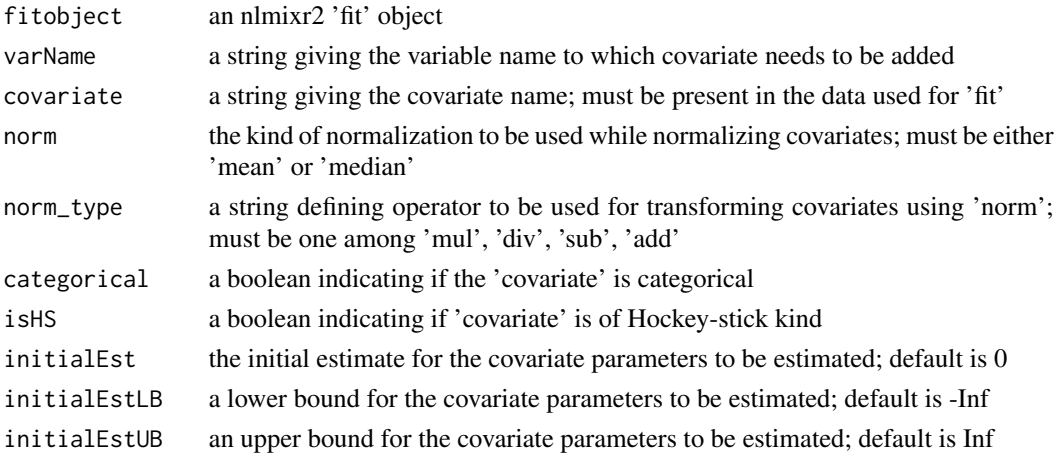

#### Value

a list with the updated model expression and data with columns corresponding to normalized covariate(s) appended

#### Author(s)

<span id="page-3-0"></span>

Backward covariate search

#### Usage

```
backwardSearch(
  covInfo,
 fitorig,
  fitupdated,
 pVal = 0.01,
  reFitCovars = FALSE,
 outputDir,
  restart = FALSE
)
```
#### Arguments

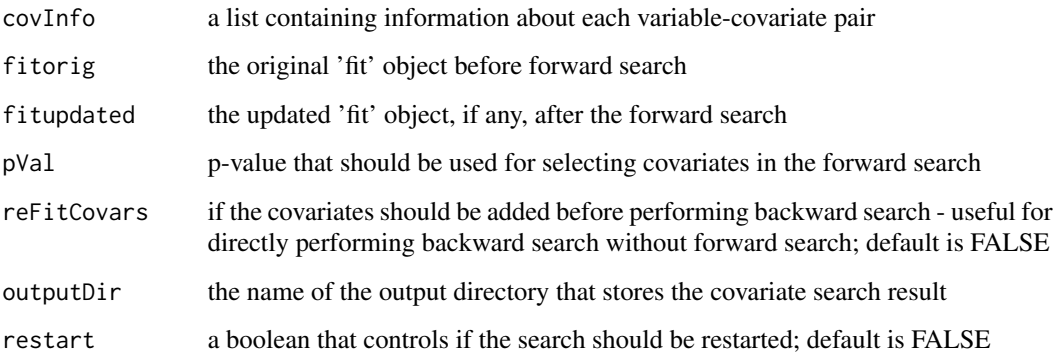

#### Value

returns the updated 'fit' object at the end of the backward search and a table of information for all the covariates tested

#### Author(s)

<span id="page-4-0"></span>

Produce delta objective function for boostrap

#### Usage

```
bootplot(x, ...)
```
## S3 method for class 'nlmixr2FitCore' bootplot $(x, \ldots)$ 

#### Arguments

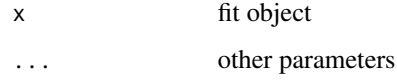

#### Value

Fit traceplot or nothing.

#### Author(s)

Vipul Mann, Matthew L. Fidler

#### References

R Niebecker, MO Karlsson. (2013) *Are datasets for NLME models large enough for a bootstrap to provide reliable parameter uncertainty distributions?* PAGE 2013. [https://www.page-meeting.](https://www.page-meeting.org/?abstract=2899) [org/?abstract=2899](https://www.page-meeting.org/?abstract=2899)

bootstrapFit *Bootstrap nlmixr2 fit*

#### Description

Bootstrap input dataset and rerun the model to get confidence bounds and aggregated parameters

#### Usage

```
bootstrapFit(
  fit,
 nboot = 200,nSampIndiv,
 stratVar,
 stdErrType = c("perc", "se"),
 ci = 0.95,pvalues = NULL,
 restart = FALSE,
 plotHist = FALSE,
 fitName = as.character(substitute(fit))
\mathcal{L}
```
#### Arguments

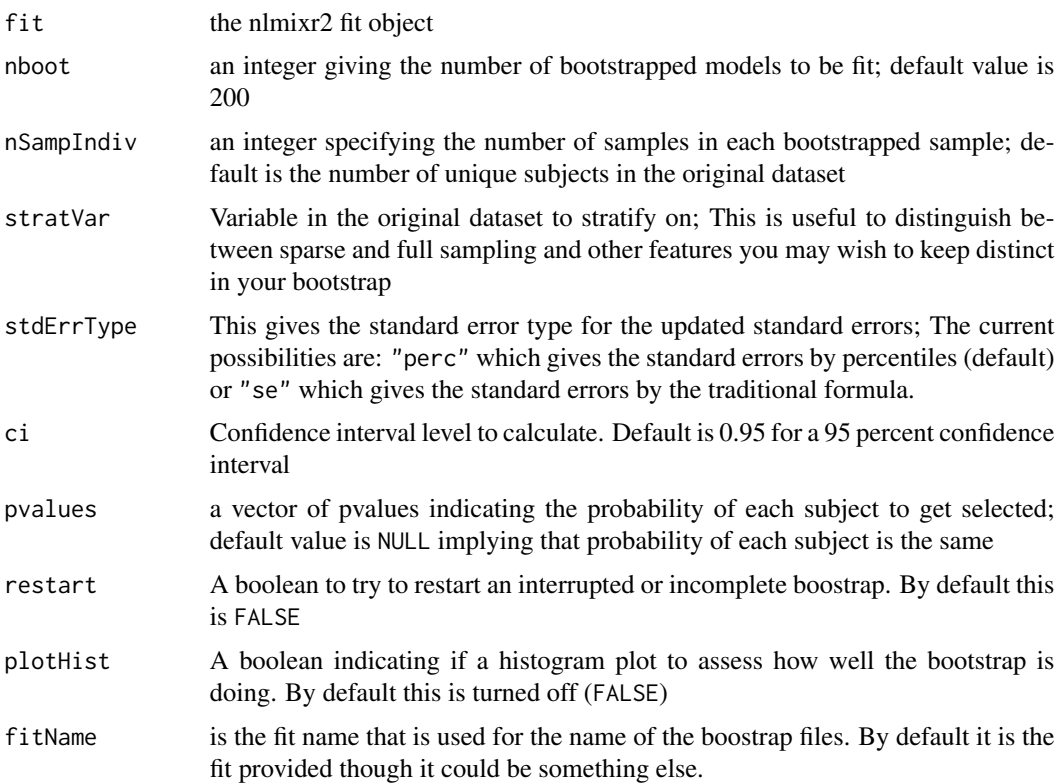

#### Value

Nothing, called for the side effects; The original fit is updated with the bootstrap confidence bands

#### Author(s)

#### bootstrapFit 7

#### Examples

```
one.cmt <- function() {
 ini({
   ## You may label each parameter with a comment
   tka <- 0.45 # Log Ka
   tcl < -1 # Log Cl## This works with interactive models
   ## You may also label the preceding line with label("label text")
   tv <-3.45label("log V")
   ## the label("Label name") works with all models
   eta.ka ~ 0.6
   eta.cl \sim 0.3
   eta.v \sim 0.1add.sd \leq -0.7})
 model({
   ka <- exp(tka + eta.ka)
   cl \leftarrow exp(tcl + eta. cl)v \leq -\exp(tv + \epsilon t a.v)linCmt() ~ ~ add(add.sd)})
}
fit <- nlmixr2(one.cmt, nlmixr2data::theo_sd, "focei")
withr::with_tempdir({ # Run example in temp dir
bootstrapFit(fit, nboot = 5, restart = TRUE) # overwrites any of the existing data or model files
bootstrapFit(fit, nboot = 7) # resumes fitting using the stored data and model files
# Note this resumes because the total number of bootstrap samples is not 50
bootstrapFit(fit, nboot=50)
# Note the boostrap standard error and variance/covariance matrix is retained.
# If you wish to switch back you can change the covariance matrix by
nlmixr2est::setCov(fit,"r,s")
# And change it back again
nlmixr2est::setCov(fit,"boot50")
# This change will affect any simulations with uncertainty in their parameters
# You may also do a chi-square diagnostic plot check for the bootstrap with
bootplot(fit)
```
<span id="page-7-0"></span>covarSearchAuto *Stepwise Covariate Model-selection (SCM) method*

#### Description

Stepwise Covariate Model-selection (SCM) method

#### Usage

```
covarSearchAuto(
  fit,
 varsVec,
 covarsVec,
 pVal = list(fwd = 0.05, bck = 0.01),covInformation = NULL,
 catCovariates = NULL,
 searchType = c("scm", "forward", "backward"),
  restart = FALSE
)
```
#### Arguments

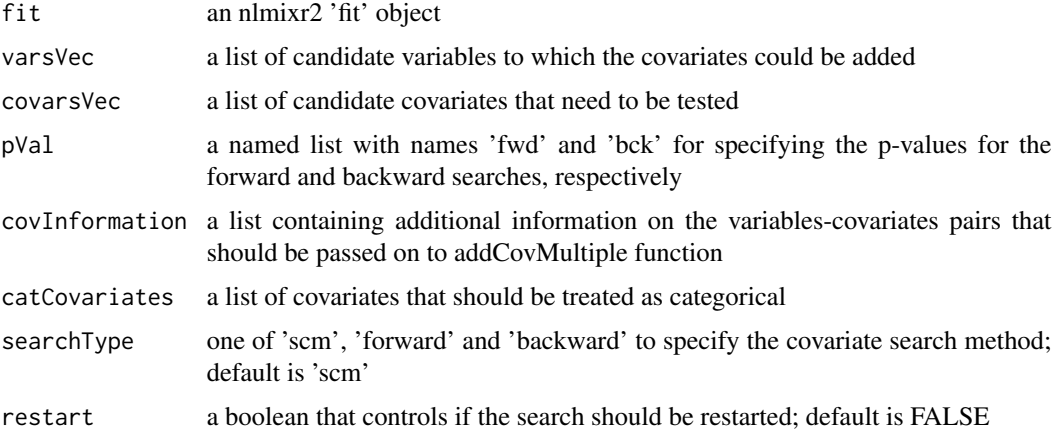

#### Value

A list summarizing the covariate selection steps and output; This list has the "summaryTable" for the overall summary of the covariate selection as well as "resFwd" for the forward selection method and "resBck" for the backward selection method.

#### covarSearchAuto 9

#### Author(s)

Vipul Mann, Matthew Fidler

#### Examples

```
one.cmt <- function() {
  ini({
   ## You may label each parameter with a comment
   tka <- 0.45 # Log Ka
   tcl \leftarrow log(c(0, 2.7, 100)) # Log Cl
   ## This works with interactive models
   ## You may also label the preceding line with label("label text")
   tv <- 3.45; label("log V")
   ## the label("Label name") works with all models
   eta.ka ~ 0.6
   eta.cl ~ 0.3
   eta.v \sim 0.1
   add.sd <- 0.7
  })
  model({
   ka <- exp(tka + eta.ka)
   cl <- exp(tcl + eta.cl)
   v \leq -\exp(tv + \epsilon t a.v)linCmt() ~ ~ add(add.sd)})
}
fit <- nlmixr2(one.cmt, nlmixr2data::theo_sd,"focei")
rxode2::.rxWithWd(tempdir(), {# with temporary directory
auto1 <- covarSearchAuto(fit, varsVec = c("ka", "cl"),
    covarsVec = c("WT", "SEX"), catCovariates = c("SEX"))
})
## Note that this didn't include sex, add it to dataset and restart model
d <- nlmixr2data::theo_sd
d$SEX <-0
d$SEX[d$ID<=6] <-1
fit <- nlmixr2(one.cmt, d, "focei")
# This would restart if for some reason the search crashed:
rxode2::.rxWithWd(tempdir(), {# with temporary directory
auto2 <- covarSearchAuto(fit, varsVec = c("ka", "cl"), covarsVec = c("WT", "SEX"),
```

```
catCovariates = c("SEX"), restart = TRUE)
auto3 <- covarSearchAuto(fit, varsVec = c("ka", "cl"), covarsVec = c("WT", "SEX"),
               catCovariates = c("SEX"), restart = TRUE,searchType = "forward")
})
```
#### forwardSearch *Forward covariate search*

#### Description

Forward covariate search

#### Usage

```
forwardSearch(covInfo, fit, pVal = 0.05, outputDir, restart = FALSE)
```
#### Arguments

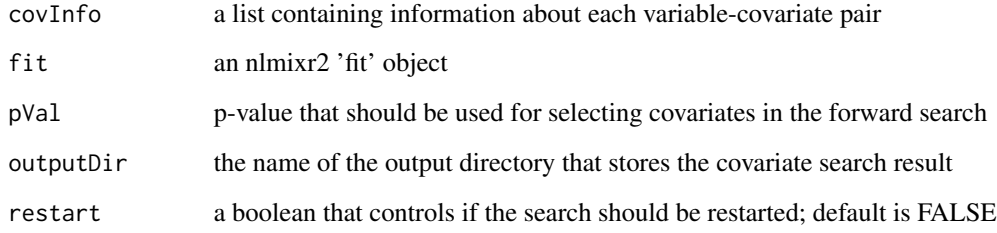

#### Value

returns the updated 'fit' object at the end of the forward search and a table of information for all the covariates tested

#### Author(s)

<span id="page-10-0"></span>initializeCovars *Initializing covariates before estimation*

#### Description

Initializing covariates before estimation

#### Usage

```
initializeCovars(
  fitobject,
 fstring,
  covNames,
  initialEst,
  initialEstLB,
  initialEstUB
)
```
### Arguments

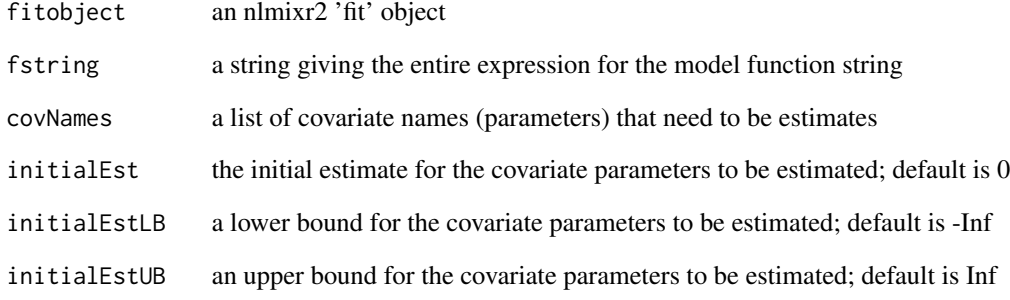

#### Value

updated model object with the modified initial values

#### Author(s)

<span id="page-11-0"></span>

Create categorical covariates

#### Usage

makeDummies(data, covariate, varName)

#### Arguments

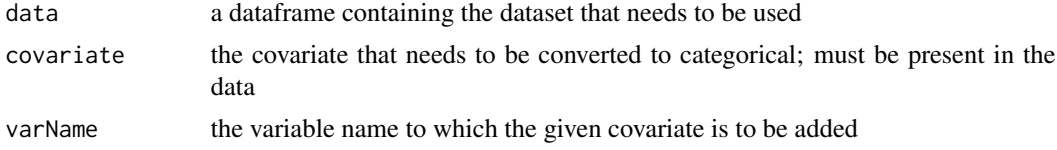

#### Value

a list of updated data with covariates added, an expression that needs to be added to the model expression, the list of covariate names, and the column names corresponding to the categorical covariates

#### Author(s)

Vipul Mann, Matthew Fidler

makeHockeyStick *Creating Hockey-stick covariates*

#### Description

Creating Hockey-stick covariates

#### Usage

```
makeHockeyStick(data, covariate, varName)
```
#### Arguments

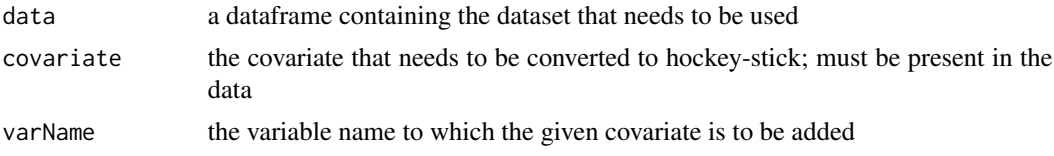

#### <span id="page-12-0"></span>Value

a list of updated data with covariates added, an expression that needs to be added to the model expression, the list of covariate names, and the column names corresponding to the hockey-stick covariates

#### Author(s)

Vipul Mann, Matthew Fidler

nlmixrDataToMonolix *Convert nlmixr compatible data to other formats (if possible)*

#### Description

Convert nlmixr compatible data to other formats (if possible)

#### Usage

```
nlmixrDataToMonolix(
 model,
  data,
  table = nlmixr2est::tableControl(),
  env = NULL)
nlmixrDataToNonmem(model, data, table = nlmixr2est::tableControl(), env = NULL)
nlmixrDataToRxode(model, data, table = nlmixr2est::tableControl(), env = NULL)
nlmixrDataToMrgsolve(
 model,
  data,
  table = nlmixr2est::tableControl(),
  env = NULL
)
```
#### Arguments

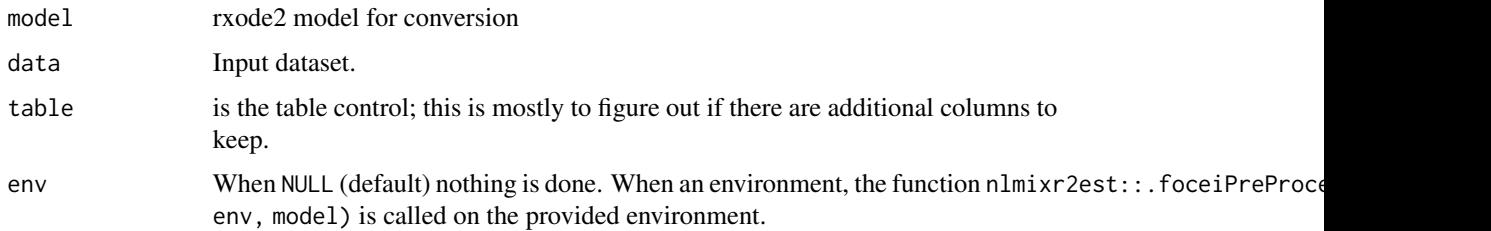

#### Value

With the function nlmixrDataToMonolix() return a list with:

- Monolix compatible dataset (\$monolix)
- Monolix ADM information (\$adm)

With the function nlmixrDataToNonmem() return a dataset that is compatible with NONMEM.

With the function nlmixrDataToMrgsolve() return a dataset that is compatible with mrgsolve. Unlike NONMEM, it supports replacement events with evid=8 (note with rxode2 replacement evid is 5).

With the function nlmixrDataToRxode() this will normalize the dataset to use newer evid definitions that are closer to NONMEM instead of any classic definitions that are used at a lower level

#### Author(s)

Matthew L. Fidler

#### Examples

```
pk.turnover.emax3 <- function() {
  ini({
    tktr <- log(1)
    tka \leftarrow log(1)
    tcl \leftarrow log(0.1)tv <- \log(10)##
    eta.ktr \sim 1
    eta.ka ~ 1
    eta.cl \sim 2
    eta.v \sim 1
    prop.err <- 0.1
    pkadd.err <-0.1##
    temax \leq -\logit(0.8)tec50 < -\log(0.5)tkout \leq -\log(0.05)te0 <- log(100)
    ##
    eta.emax ~ .5
    eta.ec50 ~ .5
    eta.kout ~ .5
    eta.e0 ~ .5
    ##
    pdadd.err <- 10
  })
  model({
    ktr <- exp(tktr + eta.ktr)
    ka <- exp(tka + eta.ka)
    cl \leftarrow exp(tcl + eta.cl)v \leq -\exp(tv + \epsilon t a.v)
```
#### <span id="page-14-0"></span>performNorm 15

```
emax = expit(temax+eta.emax)
   ec50 = exp(tec50 + eta.ec50)kout = exp(tkout + eta.kout)e0 = exp(te0 + eta.e0)##
   DCP = center/v
   PD=1-emax*DCP/(ec50+DCP)
   ##
   effect(0) = e0kin = e0*kout
    ##
   d/dt(depot) = -ktr * depot
   d/dt(gut) = ktr * depot -ka * gutd/dt(center) = ka * gut - cl / v * center
   d/dt(effect) = kin*PD -kout*effect
   ##
   cp = center / v
   cp ~ prop(prop.err) + add(pkadd.err)
   effect ~ add(pdadd.err) | pca
 })
nlmixrDataToMonolix(pk.turnover.emax3, nlmixr2data::warfarin)
```
nlmixrDataToNonmem(pk.turnover.emax3, nlmixr2data::warfarin)

nlmixrDataToMrgsolve(pk.turnover.emax3, nlmixr2data::warfarin)

```
nlmixrDataToRxode(pk.turnover.emax3, nlmixr2data::warfarin)
```
performNorm *Perform normalization of the covariate*

#### Description

}

Perform normalization of the covariate

#### Usage

```
performNorm(
  data,
  covariate,
 varName,
  normOp,
 normValVec,
  isLog = FALSE,
  isCat = FALSE,isHS = FALSE
)
```
#### <span id="page-15-0"></span>Arguments

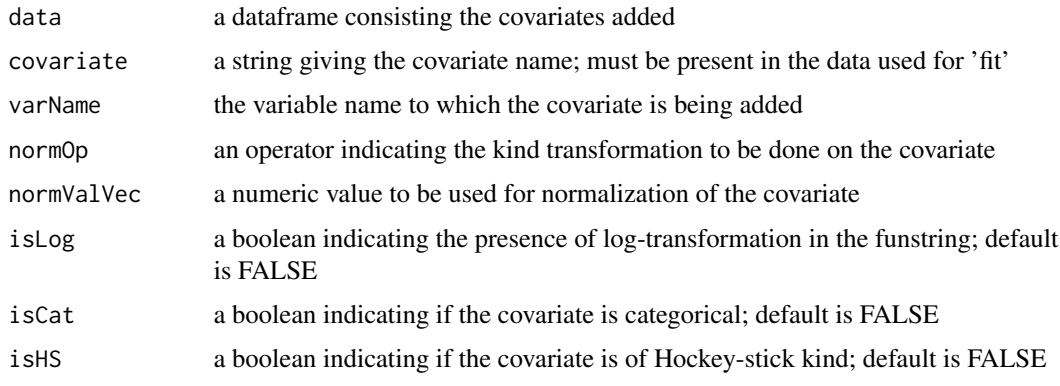

#### Value

a list comprising the update dataframe, the expression for covariate, and a list of covariate names

#### Author(s)

Vipul Mann, Matthew Fidler

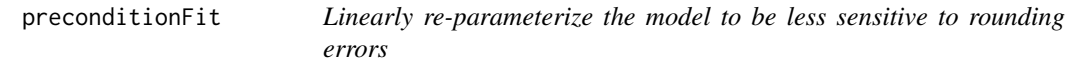

#### Description

Linearly re-parameterize the model to be less sensitive to rounding errors

#### Usage

```
preconditionFit(fit, estType = c("full", "posthoc", "none"), ntry = 10L)
```
#### Arguments

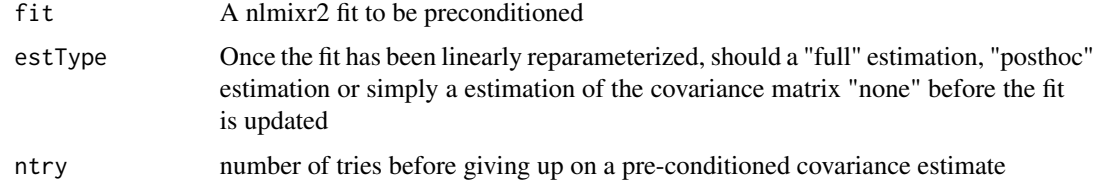

#### Value

A nlmixr2 fit object that was preconditioned to stabilize the variance/covariance calculation

#### <span id="page-16-0"></span>removeCovariate 17

#### References

Aoki Y, Nordgren R, Hooker AC. Preconditioning of Nonlinear Mixed Effects Models for Stabilisation of Variance-Covariance Matrix Computations. AAPS J. 2016;18(2):505-518. doi:10.1208/s12248- 016-9866-5

removeCovariate *Remove covariate expression from a function string*

#### Description

Remove covariate expression from a function string

#### Usage

```
removeCovariate(funstring, varName, covariate, theta)
```
#### Arguments

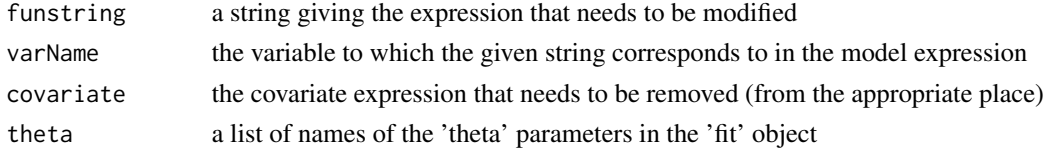

#### Value

returns the modified string with the covariate removed from the function string

#### Author(s)

Vipul Mann, Matthew Fidler

removeCovMultiple *Removing multiple covariates*

#### Description

Removing multiple covariates

#### Usage

removeCovMultiple(covInfo, fitobject)

#### Arguments

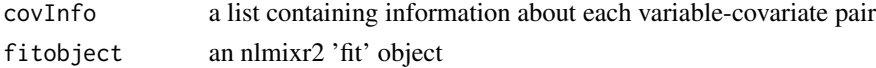

#### <span id="page-17-0"></span>Value

a list with the updated fit object, the variable-covariate pair string, and the parameter names for the corresponding covariates removed

#### Author(s)

Vipul Mann, Matthew Fidler

removeCovVar *Remove covariate from function string*

#### Description

Function to remove covariates from a given variable's equation in the function string text

#### Usage

removeCovVar(fitobject, varName, covariate, categorical = FALSE, isHS = FALSE)

#### Arguments

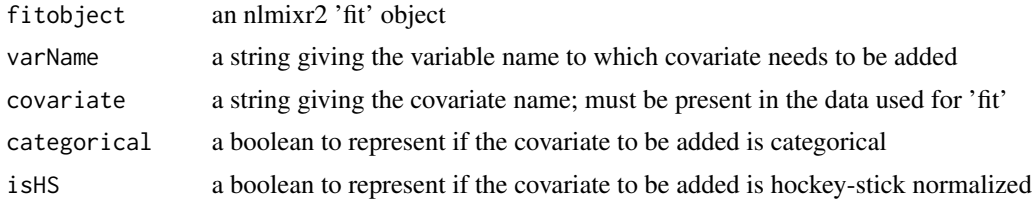

#### Value

returns a list containing the updated model and the parameter names for the covariates added

#### Author(s)

# <span id="page-18-0"></span>Index

addCovariate, [2](#page-1-0) addCovVar, [3](#page-2-0) backwardSearch, [4](#page-3-0) bootplot, [5](#page-4-0) bootstrapFit, [5](#page-4-0) covarSearchAuto, [8](#page-7-0) forwardSearch, [10](#page-9-0) initializeCovars, [11](#page-10-0) makeDummies, [12](#page-11-0) makeHockeyStick, [12](#page-11-0) nlmixrDataToMonolix, [13](#page-12-0) nlmixrDataToMrgsolve *(*nlmixrDataToMonolix*)*, [13](#page-12-0) nlmixrDataToNonmem *(*nlmixrDataToMonolix*)*, [13](#page-12-0) nlmixrDataToRxode *(*nlmixrDataToMonolix*)*, [13](#page-12-0) performNorm, [15](#page-14-0)

preconditionFit, [16](#page-15-0)

removeCovariate, [17](#page-16-0) removeCovMultiple, [17](#page-16-0) removeCovVar, [18](#page-17-0)